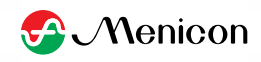

## メルスプラン月額費用のお支払い方法変更お手続きについて

## (WEB サイト PC 版)

※未成年の方など、ご本人名義以外のカード情報を選択される場合は、オンラインで手続きが完結しな いためご注意ください。後日、変更手続きのための書類をお送りしますので返送をお願いいたします。

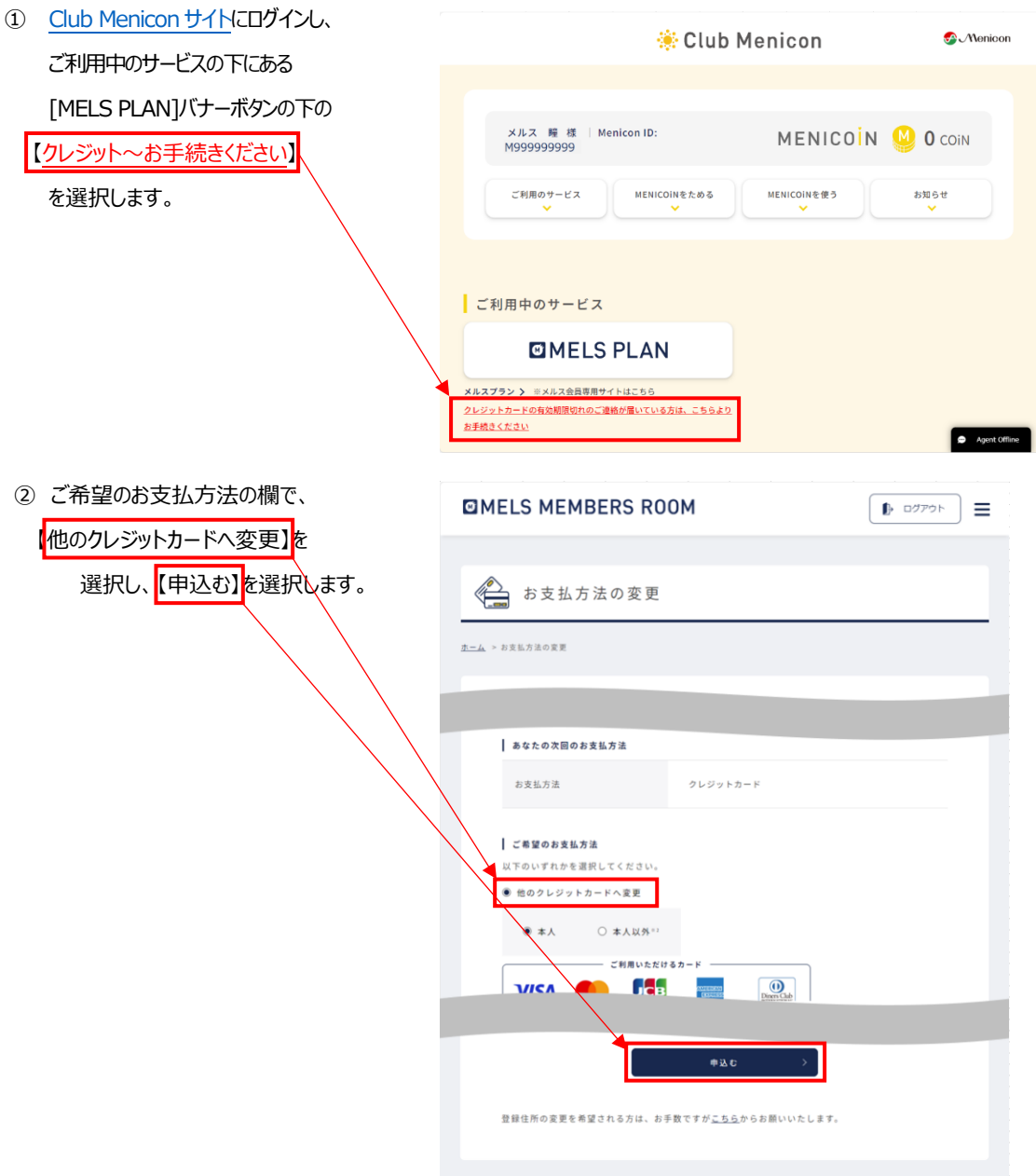

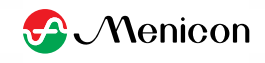

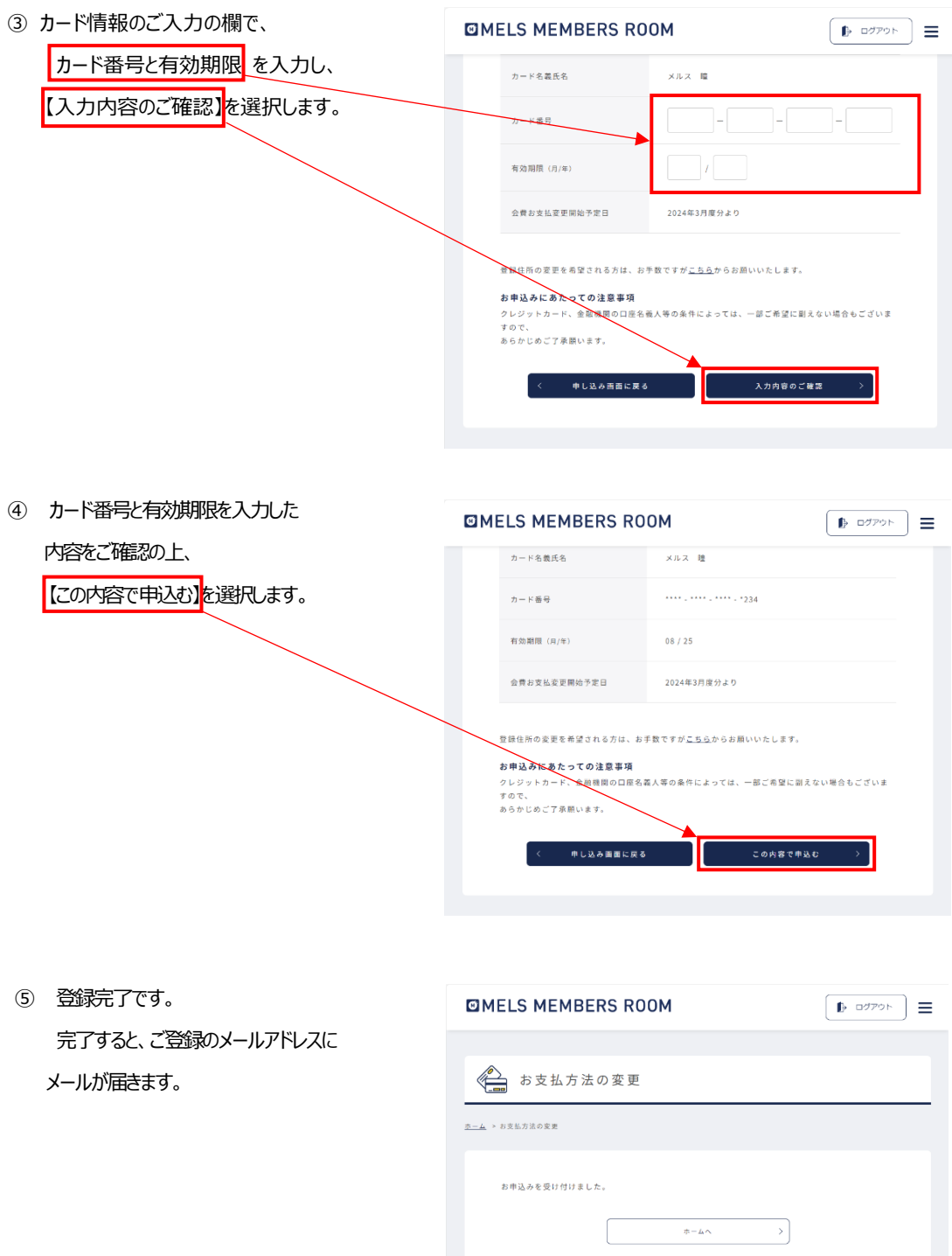

メルスセンター 0120-103664<br>受付時間9:30~18:00 (日・祝日を除きます)

x-ルでのお問い合わせはこちら >

文門内容と30〜1600 (は・休はな床さます)<br>※お電話でご連絡いただいた際、お客様からのご依頼やご霊望内容等を正確に把握し、電話景應品質向上の為に、道<br>話内容を録音させていただきます。あらかじめご了承の荘お願いいたします。